# Муниципальное автономное образовательное учреждение

Дополнительного образования

«Детско-юношеский центр им. Б.Г. Лесюка»

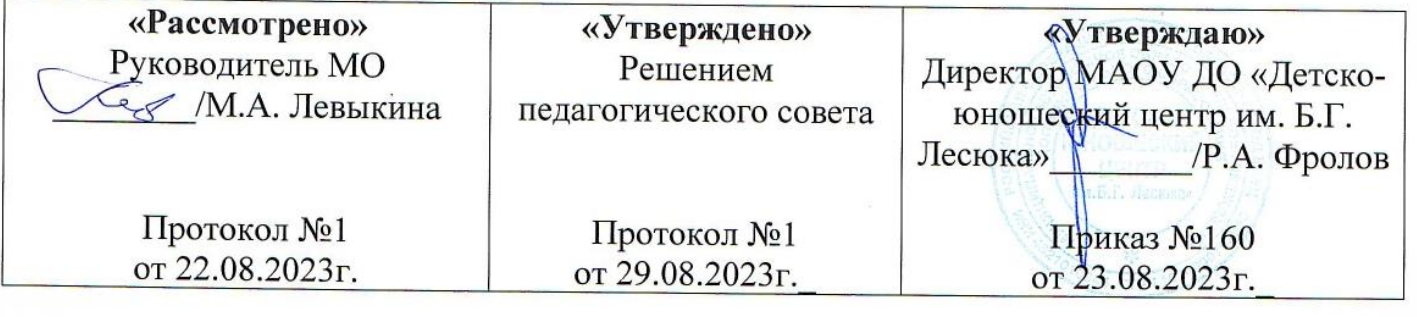

#### Дополнительная (общеразвивающая)

Общеобразовательная программа

«Мобильная разработка»

Направленность: техническая

Возраст обучающихся: 15-17 лет

Срок реализации программы: 1 год

Автор-составитель:

Черных Дмитрий Анатольевич,

Педагог дополнительного образования

Елец 2023

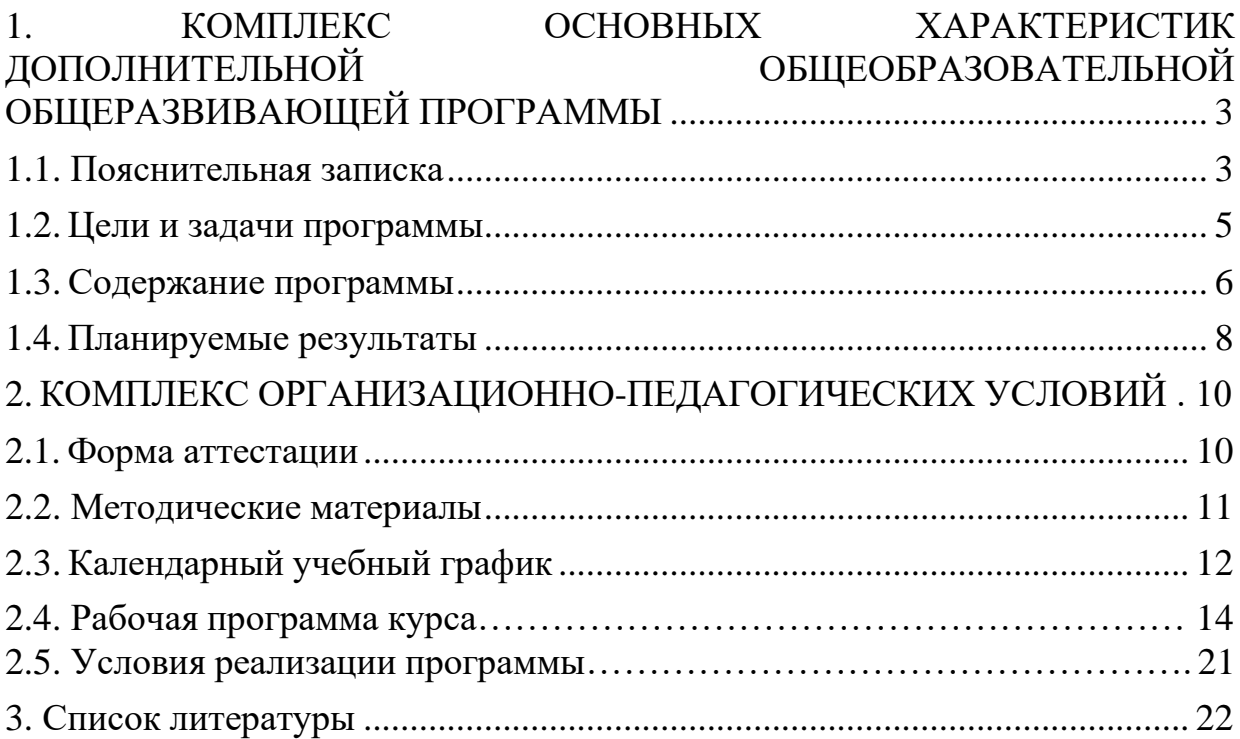

## <span id="page-2-0"></span>**1. КОМПЛЕКС ОСНОВНЫХ ХАРАКТЕРИСТИК ДОПОЛНИТЕЛЬНОЙ ОБЩЕОБРАЗОВАТЕЛЬНОЙ ОБЩЕРАЗВИВАЮЩЕЙ ПРОГРАММЫ**

## **1.1. Пояснительная записка**

<span id="page-2-1"></span>Дополнительная общеобразовательная (общеразвивающая) программа разработана на основе педагогического опыта автора – составителя программы, рабочей программы по направлению «Мобильная разработка» и нормативно-правовой документации стандартных программ Министерства просвещения:

• ФЗ от 29.12.2012 № 273 «Об образовании в Российской Федерации» (с изменениями и дополнениями; ред. от 02.07.2021 г.);

• паспортом национального проекта «Образование» (протокол от 24.12.2018г. №16) с Федеральными проектами «Успех каждого ребенка», «Цифровая образовательная среда», «Патриотическое воспитание» и др.

• указом Президента Российской Федерации от 25.04.2022г. №231 «Об объявлении в Российской Федерации Десятилетия науки и технологий»;

• концепцией развития дополнительного образования до 2030 года, утвержденная Распоряжением Правительства Российской Федерации от 31 марта 2022 г. № 678-р.;

• приказом Министерства Просвещения Российской Федерации от 09.11.2018 года № 196 «Об утверждении порядка организации и осуществления образовательной деятельности по дополнительным общеобразовательным программам» (с изменениями от 30.09.2020 г.);

• постановлением Главного государственного санитарного врача РФ от 28.09.2020 г. № 28 «Об утверждении санитарных правил СП 2.4.3648-20 «Санитарно-эпидемиологические требования к организациям воспитания и обучения, отдыха и оздоровления детей и молодежи»;

• приказом Министерства просвещения Российской Федерации от 03.09.2019 г. № 467 «Об утверждении Целевой модели развития региональных систем дополнительного образования детей»;

• приказом Министерства просвещения РФ от 02 декабря 2019 года №649 «Об утверждении целевой модели цифровой образовательной среды»;

• приказом Минобрнауки РФ от 23 августа 2017 года №816 «Об утверждении Порядка применения организациями, осуществляющими образовательную деятельность, электронного обучения, дистанционных

образовательных технологий при реализации образовательной программы»;

• распоряжением Правительства Российской Федерации от 29.05.2015 №996-р об утверждении Стратегии развития воспитания в Российской Федерации на период до 2025 года;

• уставом МАОУ ДО «Детско-юношеский центр им. Б.Г. Лесюка»;

• локальными актами, регламентирующими образовательную деятельность Центра цифрового образования детей «IT-куб» МАОУ ДО «Детско-юношеский центр им. Б.Г. Лесюка».

**Направленность программы:** техническая направленность. Программа предназначена для использования в системе дополнительного образования детей.

**Новизна программы** заключается в установке совершенно новых стандартов обучения. Опыт педагога позволил структурировать обучающий материал и выбрать актуальные данные для развития необходимой компетенции в области мобильной разработки.

**Актуальность программы** обусловлена необходимостью воспитания инженерно-технических кадров в сфере информационных технологий с целью нивелировать заметное отставание в этой области.

**Педагогическая целесообразность** программа развивает навыки исследовательской деятельности и анализа информации, программирования и разработки качественного приложения.

**Отличительная особенность.** Программа является уникальным опытом для бюджетных образовательных учреждений. Сочетает в себе способы локального и дистанционного обучения. Предоставляет возможности цифрового контроля за процессом обучения.

## **Адресат программы:**

Возраст детей, участвующих в реализации данной программы: от 15 до 17 лет. Условия набора учащихся: принимаются все желающие. Наполняемость в группах – до 12 человек.

## **Сроки реализации программы**

1 год. Занятия проводятся 3 раза в неделю по 1 часу. Продолжительность занятия - 45 минут. После 45 минут занятий организовывается перерыв длительностью 10 минут для проветривания помещения и отдыха учащихся.

## **Форма обучения:** очная.

## **Особенности организации образовательного процесса**

Образовательный процесс осуществляются в группах с детьми разного возраста. Состав группы постоянный; количество учащихся 12 человек.

Программа предоставляет учащимся возможность освоения учебного содержания занятий с учетом их уровней общего развития, способностей, мотивации. В рамках программы предполагается реализация параллельных процессов освоения содержания программы на разных уровнях доступности

и степени сложности, с опорой на диагностику стартовых возможностей каждого из участников.

## **1.2. Цели и задачи программы**

<span id="page-4-0"></span>**Цель программы:** Обучение будущих IT-специалистов и инженерно-технических кадров с раннего возраста. Формирование крепкой фундаментальной теоретической и практической базы знаний в цифровой сфере. Содействие в профессиональном самоопределении школьников.

Для успешной реализации поставленной цели необходимо решить ряд образовательных, развивающих и воспитательных задач:

## **Образовательные:**

1. Получение опыта разработки мобильных приложений.

2. Изучение основ языка программирования java.

3. Формирование навыков проектной работы.

4. Формирование компетенций, соответствующих современному уровню развития информационных технологий.

5. Получение навыков взаимодействия клиент-серверных приложений,

6. Изучение архитектуры взаимодействия rest.

7. Развитие навыков работы с локальной субд.

8. Ознакомление с основами шифрования.

9. Введение в стилистику оформления приложения с помощью material design.

## **Развивающие:**

1. Развитие комунникативных командных навыков.

2. Развитие умений проектной работы.

3. Развитие навыков постановки технической задачи.

4. Развитие навыков отбора и анализа нужной информации.

## **Воспитательные:**

1. Воспитание уважительного отношения в коллективе с учетом личностных качеств учащихся, психологических и возрастных особенностей.

2. Воспитание трудолюбия и ответственного отношения к интеллектуальному труду.

3. Формирование у учащихся мотивации к дальнейшему изучению информационных технологий.

4. Формирование мотивации к профессиональному самоопределению учащихся.

<span id="page-5-0"></span>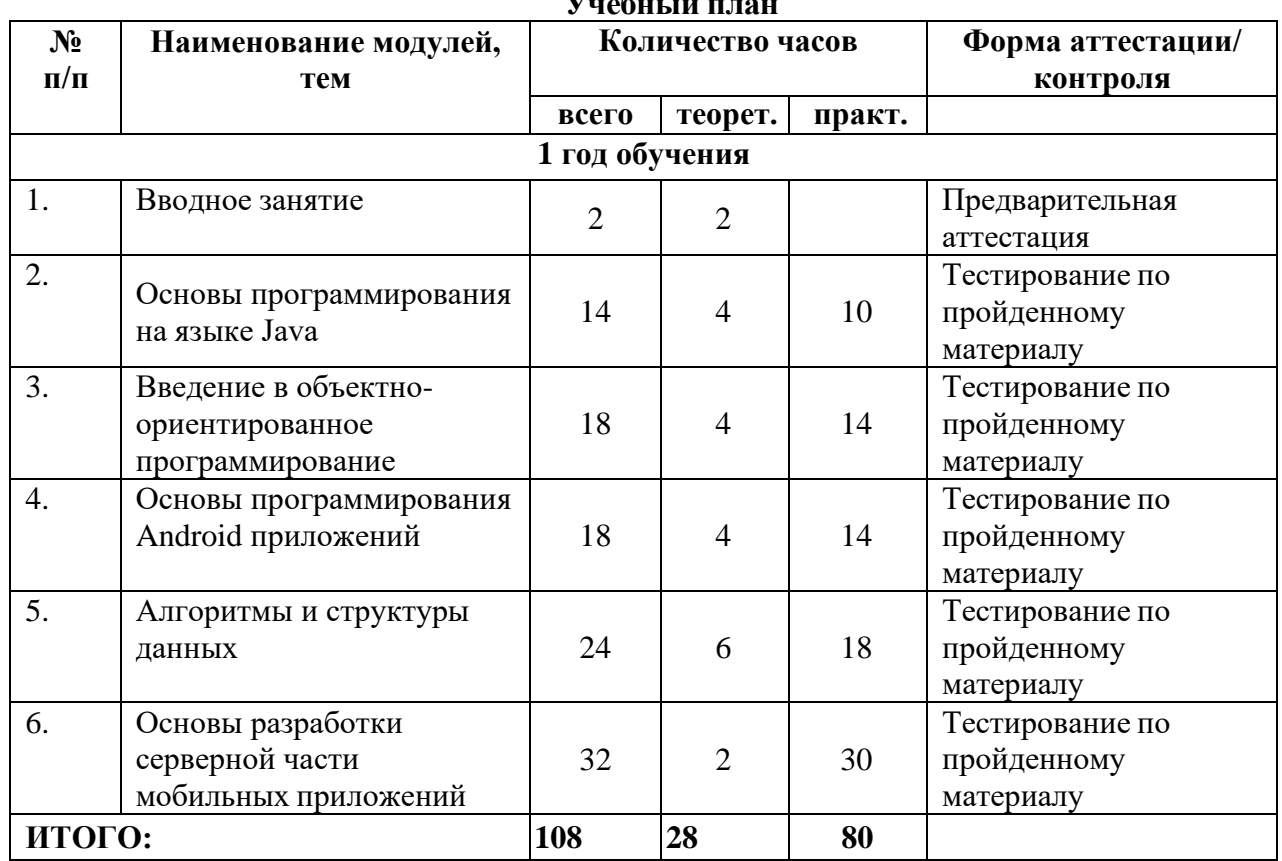

## **1.3. Содержание программы**

 $\mathbf{V} = \mathbf{F} - \mathbf{F}$ 

## **Содержание учебного плана**

**Модуль 1.** Основы программирования на языке Java.

Порядок создания, компиляции, сборки и запуска в IDE приложения Java. Порядок инсталляции IDE в домашних условиях. Выбор IDE по усмотрению преподавателя: либо IntelliJ IDEA + Android Studio или Eclipse + ADT. Последний вариант не рекомендуется использовать при работе в ОС Windows. Переменные, примитивные типы данных, арифметические операторы, выражения и присваивания. Представление чисел в обратном и дополнительном коде. Поразрядные операции. Операции отношения, логические операции. Понятие блока, область действия блоков. Условные конструкции: if-else, switch. Безусловные операторы перехода break. Вложенные циклы. Безусловные операторы перехода break с меткой, continue. Одномерные массивы, цикл for each в Java. Разбор примеров нахождения максимума и минимума, поиска на числовых массивах. Изучение понятия функций на примере методов Java. Передача параметров, возвращение результата. Видимость переменных. Неровные массивы.

**Модуль 2.** Введение в объектно-ориентированное программирование.

Цели и задачи ОО-подхода к проектированию и разработке ПО. Объект, сообщение, класс, экземпляр объекта, метод. Общее понятие о парадигмах ООП: абстракция, инкапсуляция, наследование, полиморфизм.

Описание протокола класса. Обзор классов, соответствующих примитивным типам. Конструкторы и деструкторы. Статические методы. Открытые и закрытые поля. Доступ к полям объекта. Инициализация переменных, массивов, полей классов в конструкторе. Конструктор по умолчанию. Перегрузка методов на примере конструкторов. Начальные приемы тестирования и отладки, сценарии тестирования на примерах со строками. ОС Android. Среда разработки. Принципиальная архитектура Androidприложения. Построение простейшего интерфейса пользователя. Язык разметки XML. Описание ресурсов Android с помощью XML. Понятие контекста (Context). Разметки (Layouts) и их применение. Представления (Views). Производные классы и наследование. Защищенные части классов и правила доступа для классов и объектов в Java. Сравнение иерархии классов и контейнеризации классов. Полиморфные методы и позднее связывание в Java. Абстрактные методы и классы, интерфейсы.

**Модуль 3.** Основы программирования Android приложений. Разбор кейсов проектирования архитектуры классов приложения.

Диаграммы UML. Библиотечные классы ввода-вывода. Обработка исключений и классы исключений. Стандартные исключения Java. Работа с файлами в Android. Обработчиков событий пользовательского интерфейса. Процессы и потоки в Android. Классы AsyncTask и Thread. Реализация логики потоков. Синхронизация потоков. Создание и управление фрагментами. Класс Fragment и его методы. Взаимодействие фрагментов и активностей. Типы сенсоров и обработка событий. Класс Canvas. Этапы проектирования и реализации. Профессии в мире индустрии игр. Понятие игрового движка. Реализация графикина основе SurfaceView.

**Модуль 4.** Алгоритмы и структуры данных.

Базовая структура данных. Алгоритм двоичного поиска: идея, применения, реализация. Классы Arrays(массивы), ArrayList (неограниченный массив). Стеки, очереди, односвязные и двусвязные списки. Стандартные адаптеры. Назначение и применение. Реляционные схемы. Представление данных в виде таблиц. Типы связей: один к одному, один ко многим, многие ко многим. Проектирование простейшей БД Необходимость возникновения и история развития СУБД. Обзор и классификация современных СУБД. Введение в SQL. Создание и наполнение таблиц: команды CREATE, INSERT. Команда SELECT для выборки данных, UPDATE для изменения, DELETE для удаления записей из таблицы. Дополнения к запросам SELECT. Ключевые слова ORDER BY, DISTINCT. Агрегация в SELECT в запросах: COUNT, SUM, AVG, MAX, MIN. Базовая структура данных. Сбалансированные деревья. Двоичные деревья. Линейная и ветвящаяся рекурсия. Стек вызовов. Алгоритмы сортировки: пузырьковая, вставкой и быстрая в сравнении трудоемкости. Поддержка хеширования в Java, метод hashCode. Семейства контейнеров Collections и Map. Класс Map, контейнеры HashMap, TreeMap. Хранение данных в Android Preferences.

**Модуль 5.** Основыразработки серверной части мобильных приложений. Адресация в IP-сетях. IPv4. Автоматизация назначения IP-адресов

(DHCP). Доменные имена (DNS), URL-ссылки. Несколько IP адресов для одного сайта. Популярные сетевые команды ping, tracert, ipconfig. Сервисы работы с IP-адресами. Протокол HTTP. Понятие web-сервера. Запросы клиента POST и GET, коды ответов сервера, заголовки запросов и ответов. Разбор запросов и ответов сервера. Структура, схема взаимодействия сервера и клиента мобильного приложения. Формат JSON и XML. Сериализация. Библиотека Retrofit. Облачные сервисы для хостинга серверной части приложений. Реализация серверной части средствами Java, PHP. Стиль взаимодействия REST.

#### **Проектная деятельность**

Подготовка выпускных работ для оценки комиссией.

#### **1.4. Планируемые результаты**

#### **Личностные:**

<span id="page-7-0"></span>− сформированы навыки разработки индивидуального проекта от составления ТЗ до практической реализации;

− сформированы навыки реализации творческой составляющей во время проектирования дизайна мобильного приложения;

− сформированы навыки командной работы и взаимоуважения;

− разработка проекта требует гибкости и логичности принятых решений;

− сформирован устойчивый интерес к дальнейшему развитию в сфере информационных технологий;

#### **Развивающие:**

− развита творческая активность;

− развита познавательная активность.

#### **Социальные:**

− сформировано умение пользоваться приемами коллективного творчества;

− сформировано умение эстетического восприятия мира и доброе отношение к окружающим.

#### **Регулятивные:**

− умеет соотносить свои действия с планируемыми результатами, осуществлять контроль своей деятельности в процессе достижения результата;

− умеет определять способы действий в рамках предложенных условий и требований, корректировать свои действия в соответствии с изменяющейся ситуацией.

#### **Познавательные:**

− умеет работать с литературой и другими источниками информации;

− умеет самостоятельно определять цели своего обучения.

#### **Коммуникативные:**

− умеет организовать учебное сотрудничество и совместную деятельность с педагогом и сверстниками;

− работать индивидуально и в группе, уметь вступать в контакт со сверстниками.

#### **Предметные:**

− получен опыт реальной разработки мобильных приложений;

− владеет основами языка программирования java на уровне junior;

− представляет структуру взаимодействия клиент-серверных приложений;

− умеет использовать архитектуры взаимодействия rest при разработке web-приложений;

− имеет устойчивое представление о способе индексирования информации в БД;

− обладает основными навыками работы с БД;

− ознакомлен с основами шифрования;

− имеет представление о передовом графическом оформлении в стилистике material design;

#### **Метапредметные:**

− ориентироваться в своей системе знаний: отличать новое знание от известного;

− перерабатывать полученную информацию: делать выводы в результате совместной работы группы, сравнивать и группировать предметы и их образы;

− работать по предложенным инструкциям и самостоятельно;

− излагать мысли в четкой логической последовательности, отстаивать свою точку зрения, анализировать ситуацию и самостоятельно находить ответы на вопросы путем логических рассуждений;

− определять и формировать цель деятельности на занятии с помощью учителя;

− работать в группе и коллективе;

− уметь рассказывать о проекте;

− работать над проектом в команде, эффективно распределять обязанности;

− работать над проектом индивидуально, эффективно распределять время.

## **2. КОМПЛЕКС ОРГАНИЗАЦИОННО-ПЕДАГОГИЧЕСКИХ УСЛОВИЙ**

#### **2.1. Форма аттестации**

Педагогический мониторинг включает в себя: предварительную аттестацию, текущий контроль, промежуточную аттестацию.

**Текущий контроль** осуществляется регулярно в течение учебного года. Контроль теоретических знаний осуществляется с помощью педагогического наблюдения, тестов, опросов, дидактических игр. В практической деятельности результативность оценивается качеством выполнения работ учащихся, где анализируются положительные и отрицательные стороны работ, корректируются недостатки. Формы контроля – научно-практическая конференция, фронтальная и индивидуальная беседа, выполнение дифференцированных практических заданий, участие в конкурсах и выставках технической направленности, защиты проектов и т.д.

Система контроля знаний и умений, учащихся представляется в виде учёта результатов по итогам выполнения заданий отдельных кейсов и посредством наблюдения, отслеживания динамики развития, учащегося.

**Критерии оценивания учащихся**

№ группы: Дата:

Таблица 2

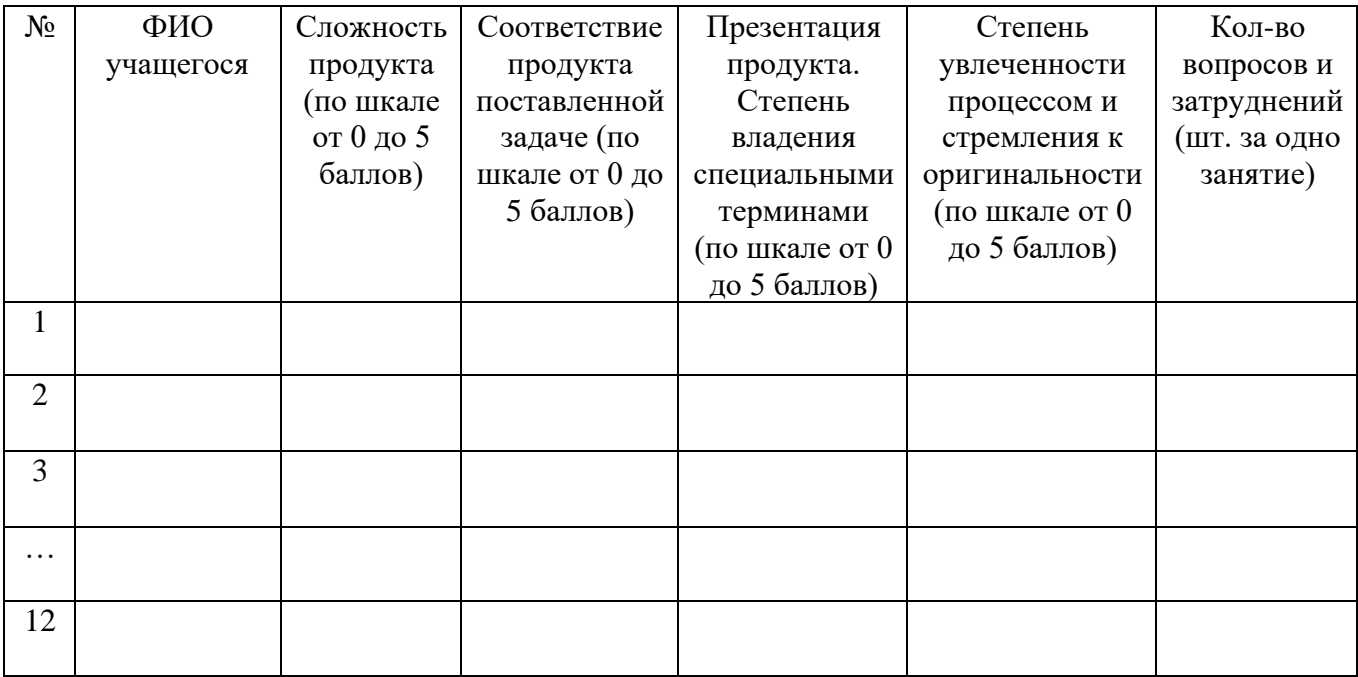

В конце учебного года, учащиеся проходят защиту индивидуальных/групповых проектов. Индивидуальный/групповой проект оценивается формируемой комиссией. Состав комиссии (не менее 3-х человек): педагог (в обязательном порядке), администрация МАОУ ДО «Детско-юношеский центр им. Б.Г. Лесюка», приветствуется привлечение IT профессионалов, представителей высших и других учебных заведений.

Компонентами оценки индивидуального/группового проекта являются

(по мере убывания значимости): качество ИП, отзыв руководителя проекта, уровень презентации и защиты проекта. Если проект выполнен группой учащихся, то при оценивании учитывается не только уровень исполнения проекта в целом, но и личный вклад каждого из авторов. Решение принимается коллегиально.

## **2.2. Методические материалы**

Образовательный процесс осуществляется в очной форме.

<span id="page-10-0"></span>В образовательном процессе используются следующие методы:

1. объяснительно-иллюстративный;

2. метод проблемного изложения (постановка проблемы и решение её самостоятельно или группой);

3. проектно-исследовательский;

4. наглядный:

- демонстрация плакатов, схем, таблиц, диаграмм;

- использование технических средств;

- просмотр видеороликов;

5. практический:

- практические задания;

- анализ и решение проблемных ситуаций и т. д.

Выбор методов обучения осуществляется исходя из анализа уровня готовности учащихся к освоению содержания модуля, степени сложности материала, типа учебного занятия. На выбор методов обучения значительно влияет персональный состав группы, индивидуальные особенности, возможности и запросы детей.

Формы обучения:

фронтальная – предполагает работу педагога сразу со всеми учащимися в едином темпе и с общими задачами. Для реализации обучения используется компьютер педагога с мультимедиа проектором, посредством которых учебный материал демонстрируется на общий экран. Активно используются Интернет-ресурсы;

групповая – предполагает, что занятия проводятся с подгруппой. Для этого группа распределяется на подгруппы не более 6 человек, работа в которых регулируется педагогом;

индивидуальная – подразумевает взаимодействие преподавателя с одним учащимся. Как правило данная форма используется в сочетании с фронтальной. Часть занятия (объяснение новой темы) проводится фронтально, затем учащийся выполняют индивидуальные задания или общие задания в индивидуальном темпе;

дистанционная – взаимодействие педагога и учащихся между собой на расстоянии, отражающее все присущие учебному процессу компоненты. Для реализации дистанционной формы обучения весь дидактический материал размещается в свободном доступе в сети Интернет, происходит свободное общение педагога и учащихся в социальных сетях, по электронной почте,

посредством видеоконференции или в общем чате. Кроме того, дистанционное обучение позволяет проводить консультации учащегося при самостоятельной работе дома. Налаженная система сетевого взаимодействия подростка и педагога, позволяет не ограничивать процесс обучения нахождением в учебной аудитории, обеспечить возможность непрерывного обучения в том числе, для часто болеющих детей или всех детей в период сезонных карантинов (например, по гриппу) и температурных ограничениях посещения занятий.

## **Методическая работа**

• методические рекомендации, дидактический материал (игры; сценарии; задания, задачи, способствующие «включению» внимания, восприятия, мышление, воображения учащихся);

• учебно-планирующая документация;

• диагностический материал (кроссворды, анкеты, тестовые и кейсовые задания);

• наглядный материал, аудио и видео материал.

## **Воспитательная работа**

• беседа о противопожарной безопасности, о технике безопасности во время проведения занятий и участия в соревнованиях;

• беседы о бережном отношении и экономном расходовании материалов в творческом объединении;

• проведение мероприятий с презентацией творческого объединения (День знаний; День защиты детей; Славен педагог своими делами);

• пропаганда здорового образа жизни среди учащихся (беседы: «Скажи наркомании – «Нет», Курение в детском и подростковом возрасте. Вредные привычки – как от них избавиться. Беседы с учащимися воспитывающего и общеразвивающего характера.

• воспитание патриотических чувств (беседы: День народного единства; День защитника Отечества; День Победы в Великой Отечественной войне 1941-1945 гг.; Международный женский день 8 марта; День России).

**Работа с родителями.** Согласованность в деятельности педагога дополнительного образования и родителей способствует успешному осуществлению учебно-воспитательной работы в творческом объединении и более правильному воспитанию учащихся в семье. В этой связи с родителями проводятся следующие мероприятия:

- родительские собрания;
- индивидуальные консультации;
- <span id="page-11-0"></span>• проведение соревнований, выставок, конкурсов, презентации проектной деятельности с приглашением родителей.

## **2.3. Календарный учебный график**

График разработан в соответствии с СанПиН 2.4.3648-20

«Санитарно-эпидемиологические требования к устройству, содержанию и организации режима работы образовательных организаций дополнительного образования детей», Положением об организации образовательной деятельности в творческих объединениях Центра цифрового образования детей «IT-куб» муниципальное автономное образовательное учреждение дополнительного образования «Детскоюношеский центр имени Б.Г. Лесюка», Уставом Центра.

График учитывает возрастные психофизические особенности учащихся и отвечает требованиям охраны их жизни и здоровья.

Содержание Графика включает в себя следующее:

• продолжительность учебного года;

• количество учебных групп по годам обучения и направленностям;

- регламент образовательного процесса;
- продолжительность занятий;
- аттестация учащихся;
- режим работы учреждения;
- работа Центра в летний период;
- периодичность проведения родительских собраний.

Центр цифрового образования детей «IT-куб» муниципальное автономное образовательное учреждение дополнительного образования «Детско-юношеский центр имени Б.Г. Лесюка» в установленном законодательством Российской Федерации порядке несет ответственность за реализацию в полном объеме дополнительных общеобразовательных (общеразвивающих) программ в соответствии с календарным учебным графиком.

Продолжительность учебного года в Центре:

Начало учебного года – 01.09.2023 года.

Окончание учебного года – 31.05.2024 года.

Начало учебных занятий:

1 год обучения – не позднее 12.09.2023 года;

Комплектование групп 1 года обучения – с 01 по 11.09.2023 года.

Продолжительность учебного года – 36 недель.

Количество учебных групп по годам обучения и направленностям:

Таблина 4

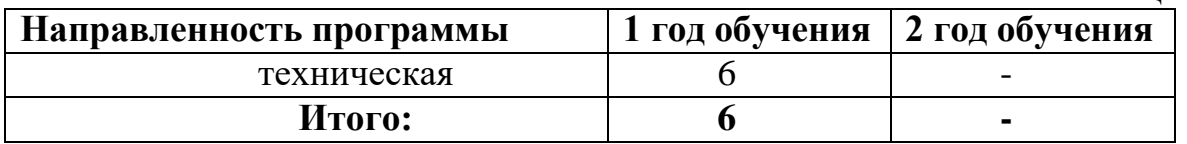

Регламент образовательного процесса:

1 год обучения – 3 часа в неделю (108 часа в год) / 108 дней;

Занятия организованы в Центре цифрового образования детей «IT-куб» в отдельных группах.

Занятия проводятся по расписанию, утвержденному директором МАОУ ДО «Детско-юношеский центр им. Б.Г. Лесюка» в свободное от занятий в общеобразовательных учреждениях время, включая учебные занятия в субботу и воскресенье с учетом пожеланий родителей (законных представителей) несовершеннолетних учащихся с целью создания наиболее благоприятного режима занятий и отдыха детей.

Занятия начинаются не ранее 09.00 часов утра и заканчиваются не позднее 20.00 часов.

Длительность занятия - 45 минут.

После 45 минут занятий организовывается перерыв длительностью 10 минут для проветривания помещения и отдыха учащихся.

Центр организует работу с учащимися в течение всего календарного года.

Летний оздоровительный период – с 01.06. по 31.08.2024 года.

В летний период дополнительное образование

организуется по краткосрочным программам с основным или переменным составом, индивидуально; в одновозрастных и в разновозрастных объединениях по интересам. Образовательный процесс может осуществляться в форме поездок, экскурсий, лагерей, профильных школ технической направленности, мастер-классов, аудиторных занятий, лекций, семинаров, практикумов, научной и исследовательской деятельности, массовых и воспитательных мероприятий: концертов, выставок и др.

Методы контроля и управления образовательным процессом — это наблюдение педагога в ходе занятий, анализ подготовки и участия членов коллектива в мероприятиях, оценка результатов проектной деятельности членами жюри, анализ результатов выступлений на различных областных, всероссийских мероприятиях, выставках, конкурсах и соревнованиях. Принципиальной установкой программы (занятий) является отсутствие назидательности и прямолинейности в преподнесении нового материала.

При работе по данной программе предварительная аттестация проводится на первых занятиях с целью выявления образовательного и творческого уровня учащихся, их способностей. Он может быть в форме собеседования, тестирования или решения кейсовых задач. Текущий контроль проводится для определения уровня усвоения содержания программы. Формы контроля - традиционные: конференция, фронтальная и индивидуальная беседа, выполнение дифференцированных практических заданий, участие в конкурсах и выставках технической направленности, защиты проектов и т.д.

## **2.4. Рабочая программа**

# **курсаГруппы 1 года обучения:**

Работает в составе шести учебных групп. Возраст обучающихся 15–17 лет.

## Занятия проводятся 3 раза в неделю по 1 часа, на базе МАОУ ДО «Детско-юношеский центр им. Б.Г. Лесюка» в соответствии с расписанием.

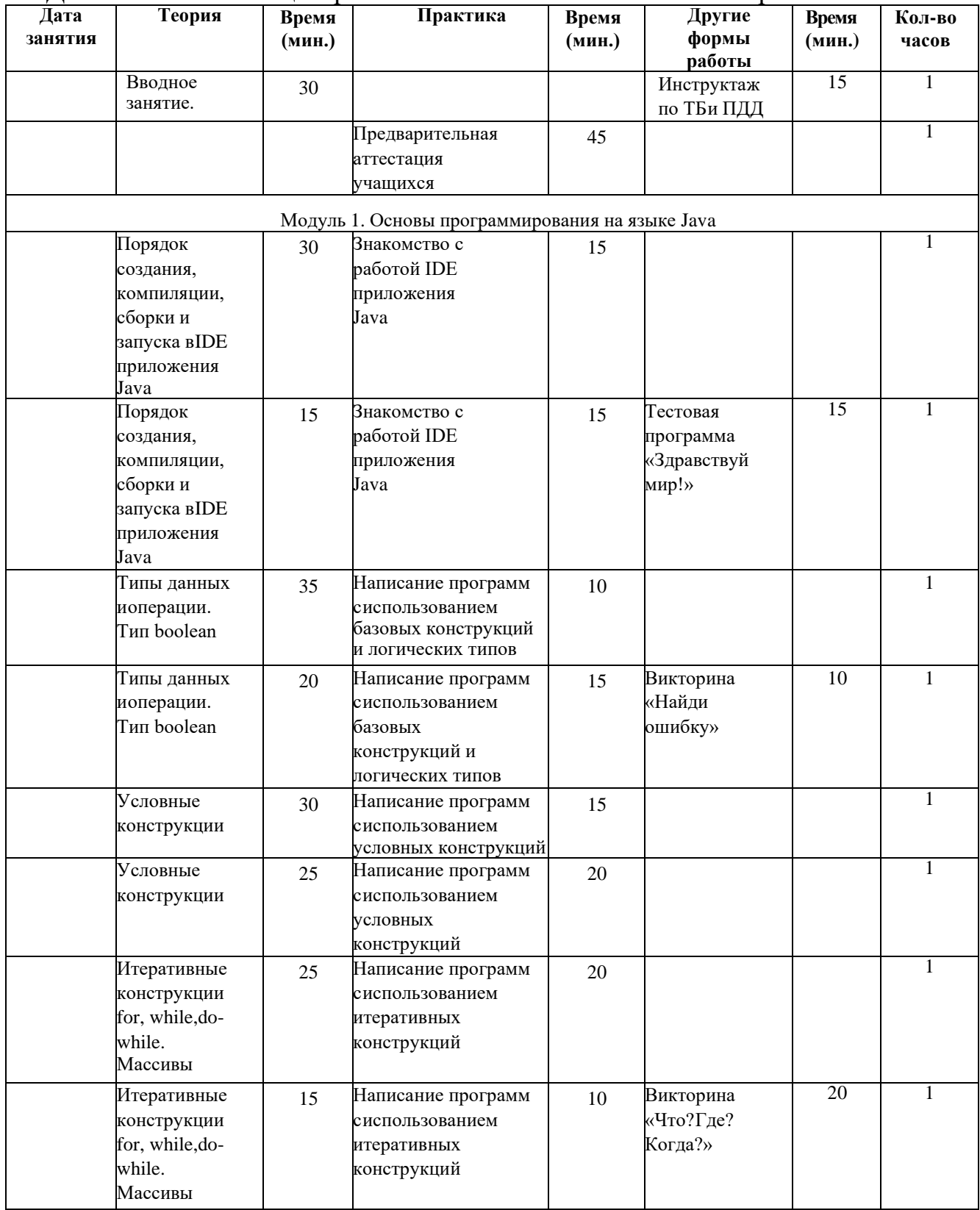

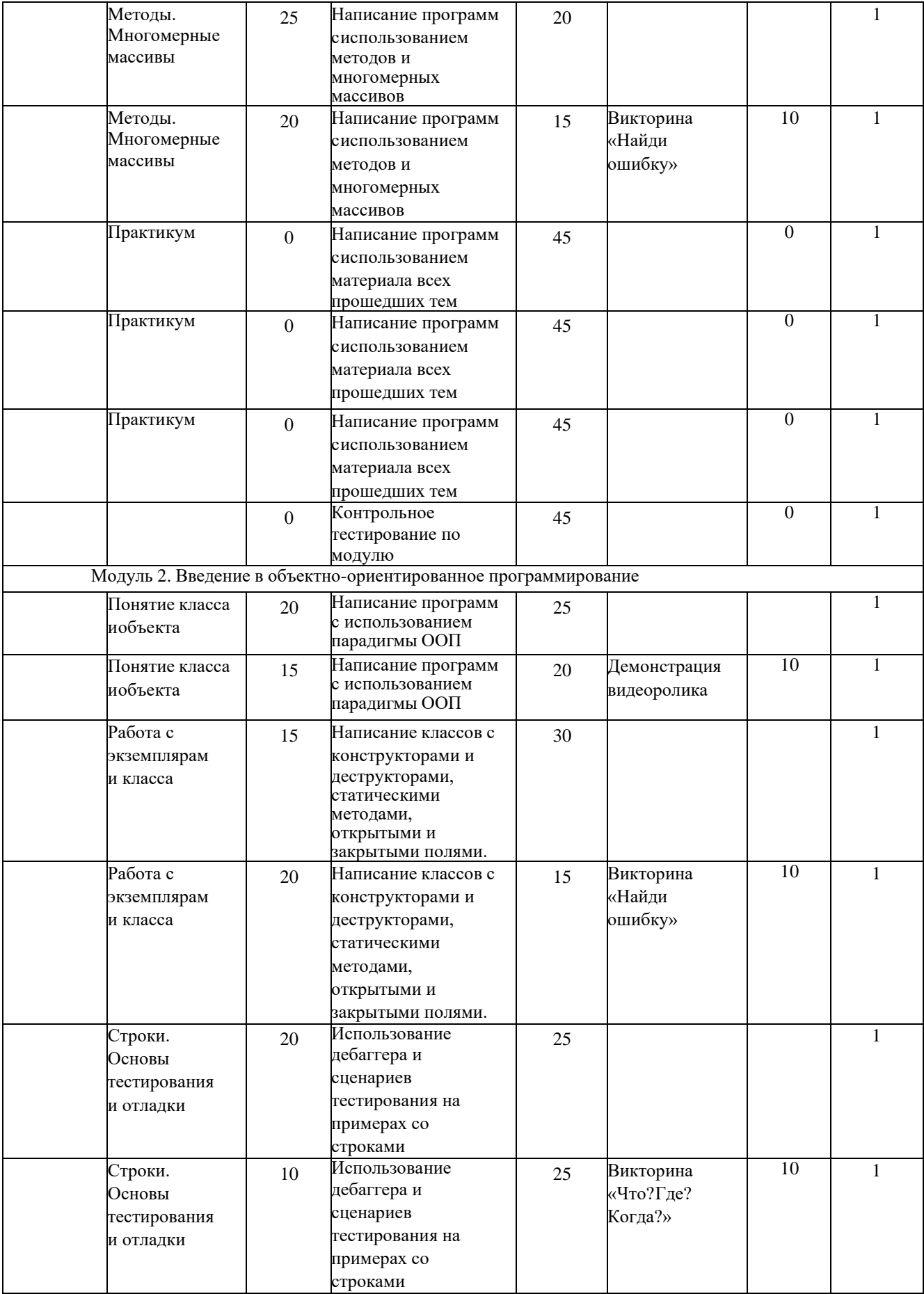

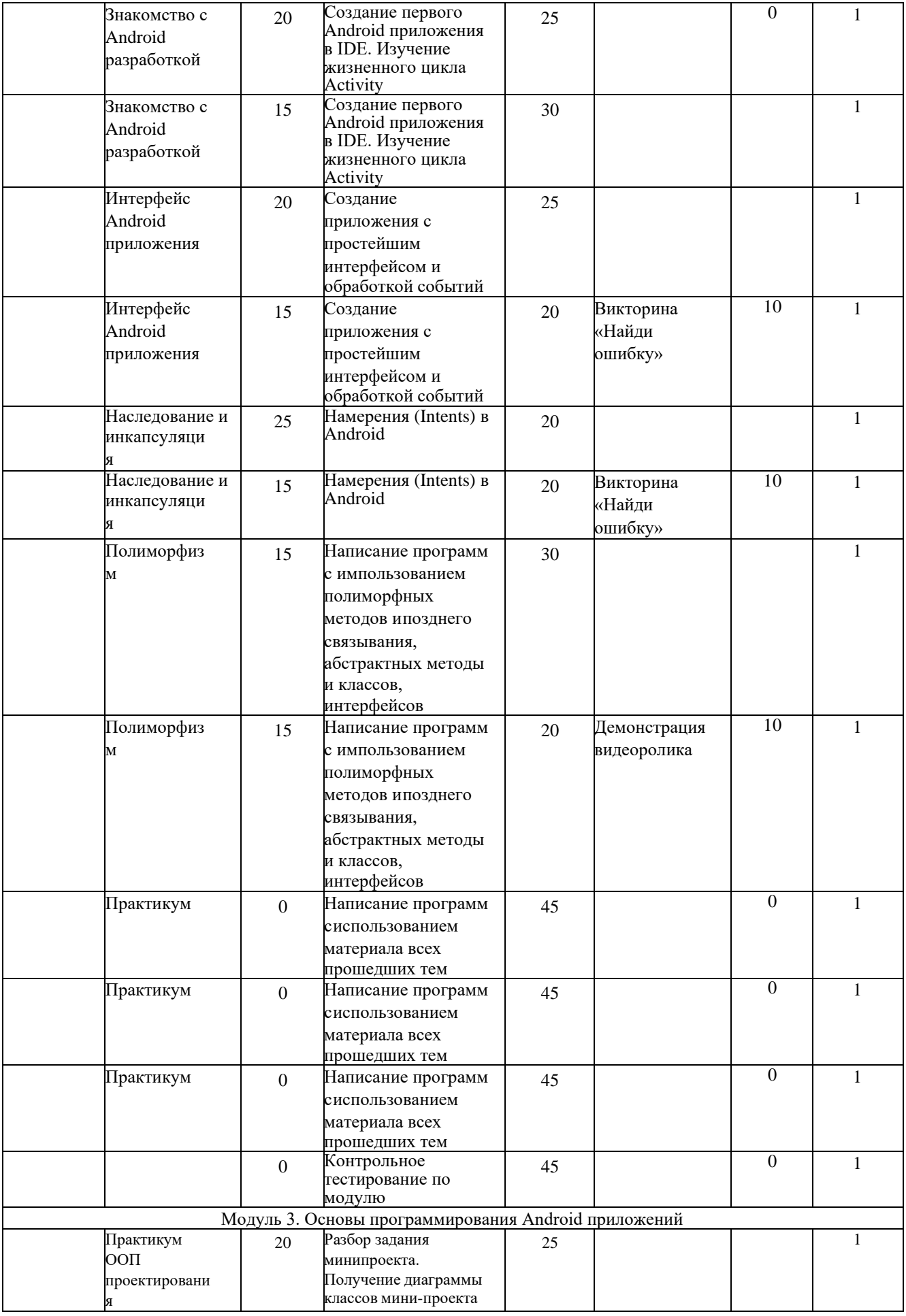

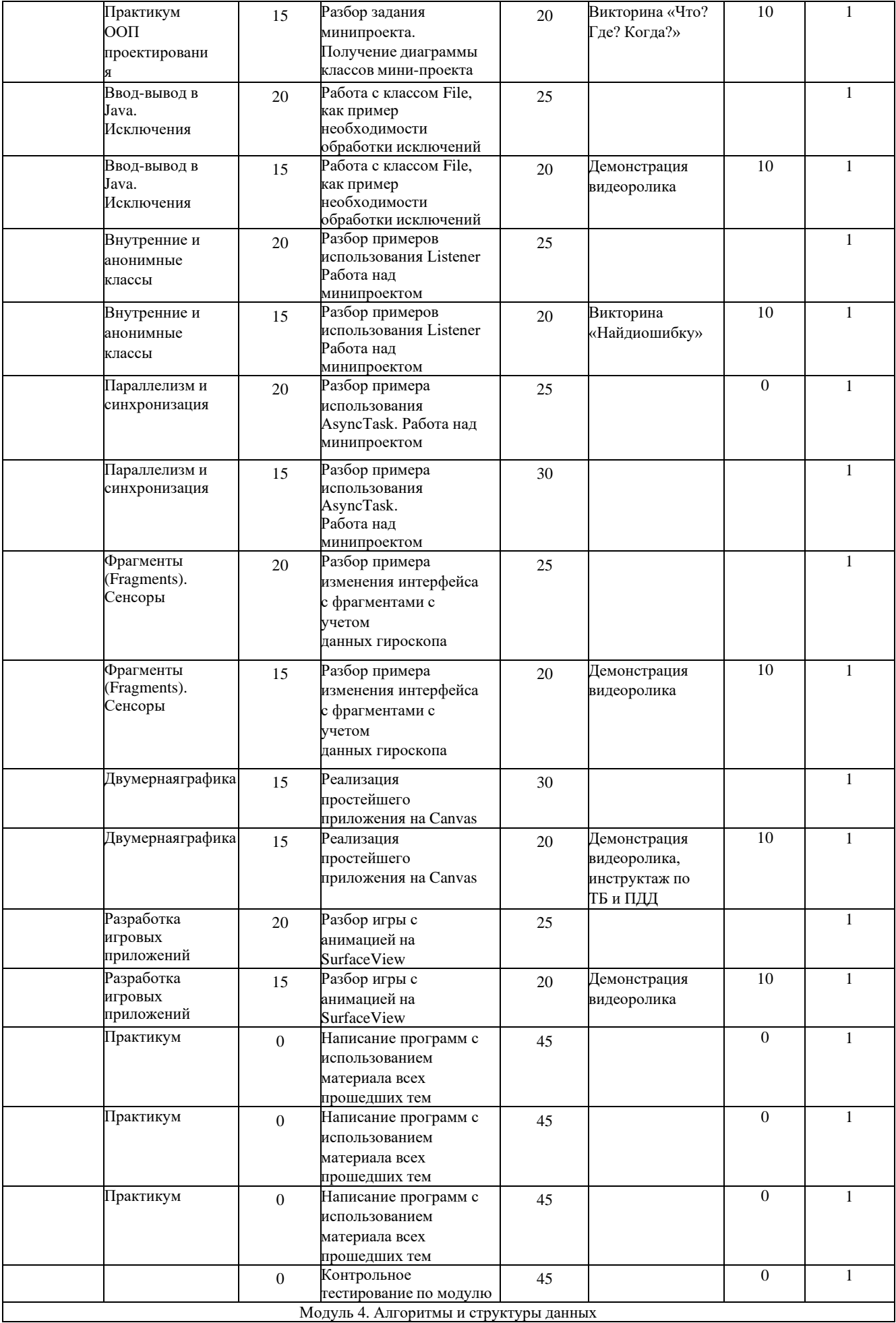

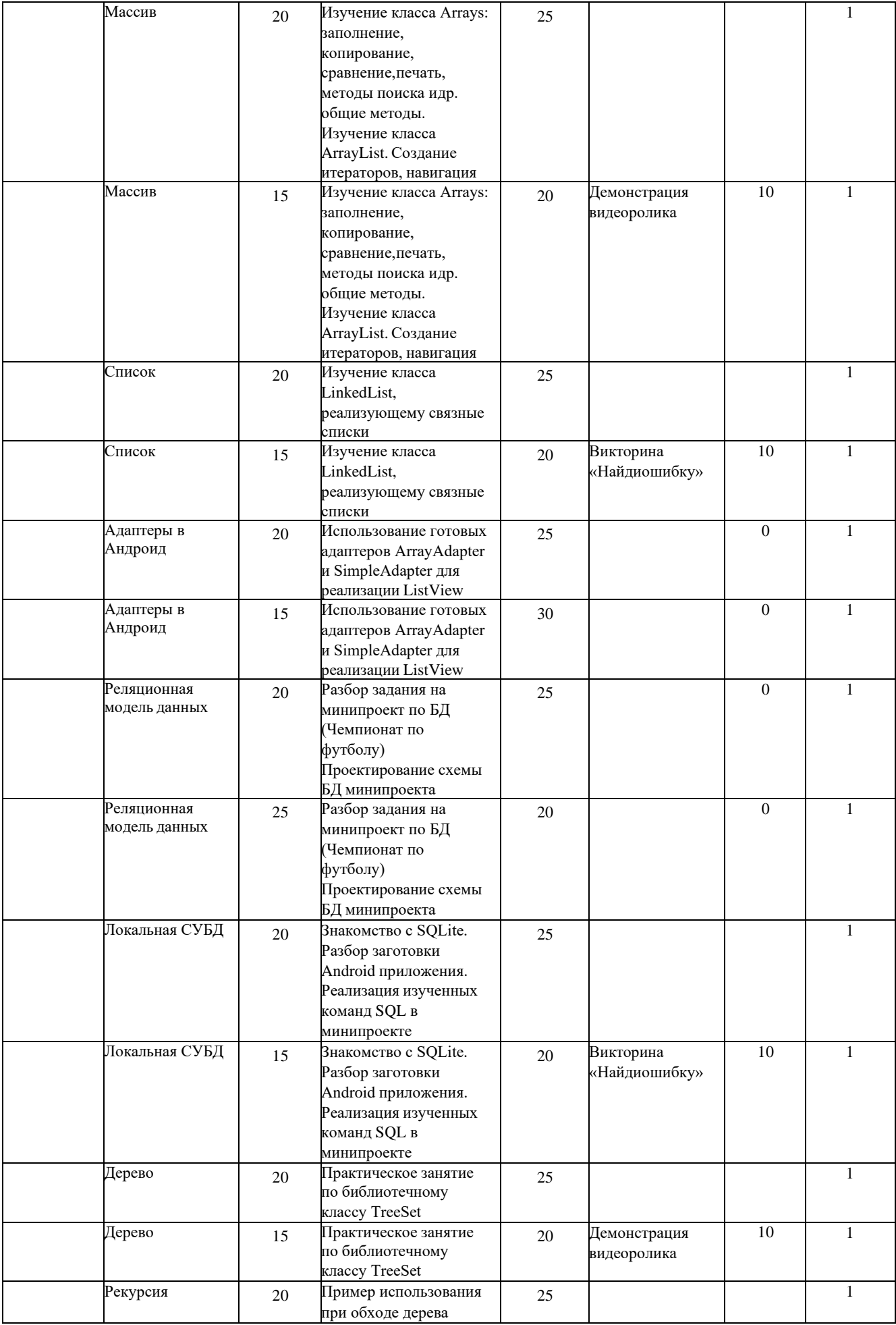

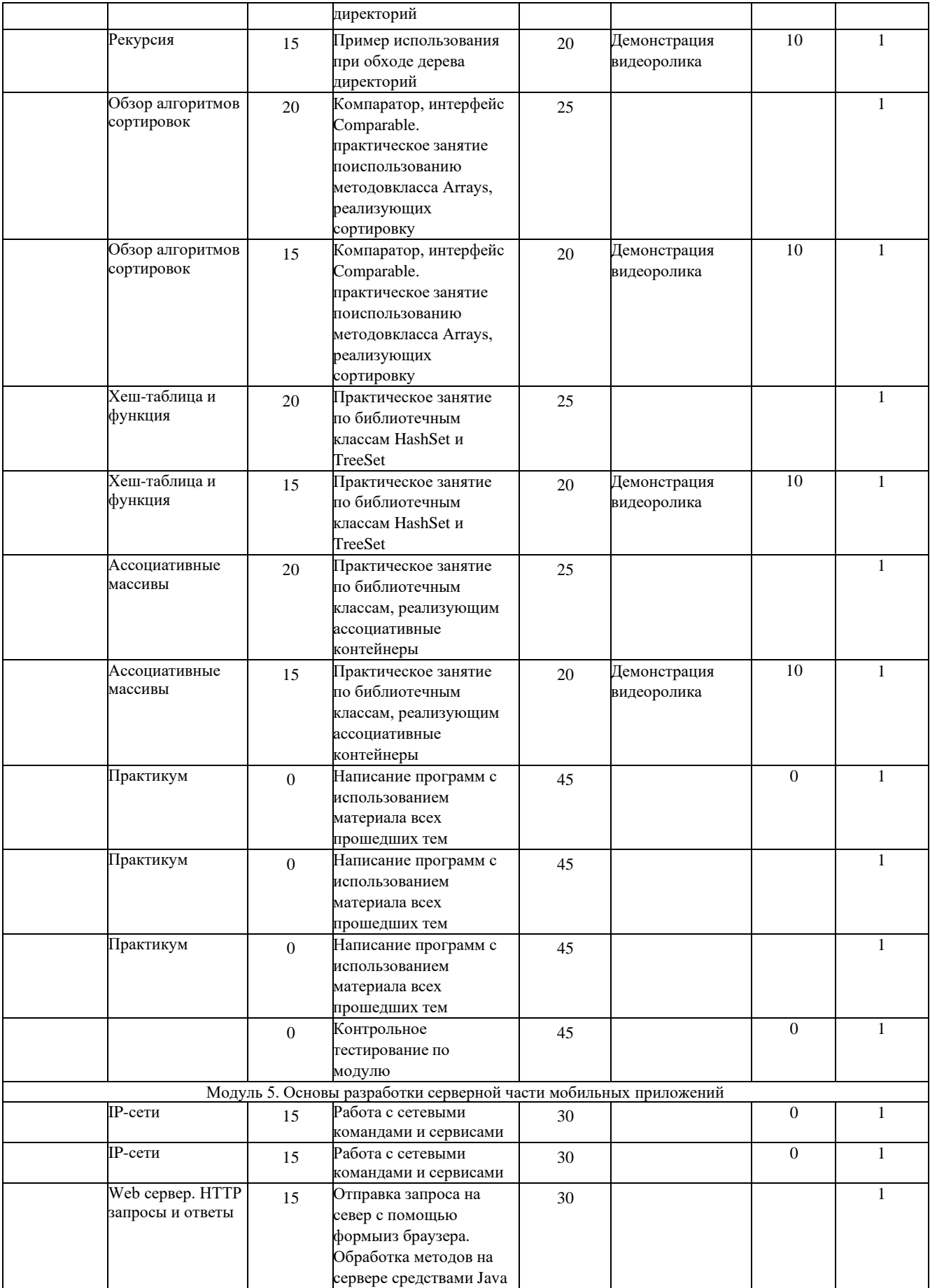

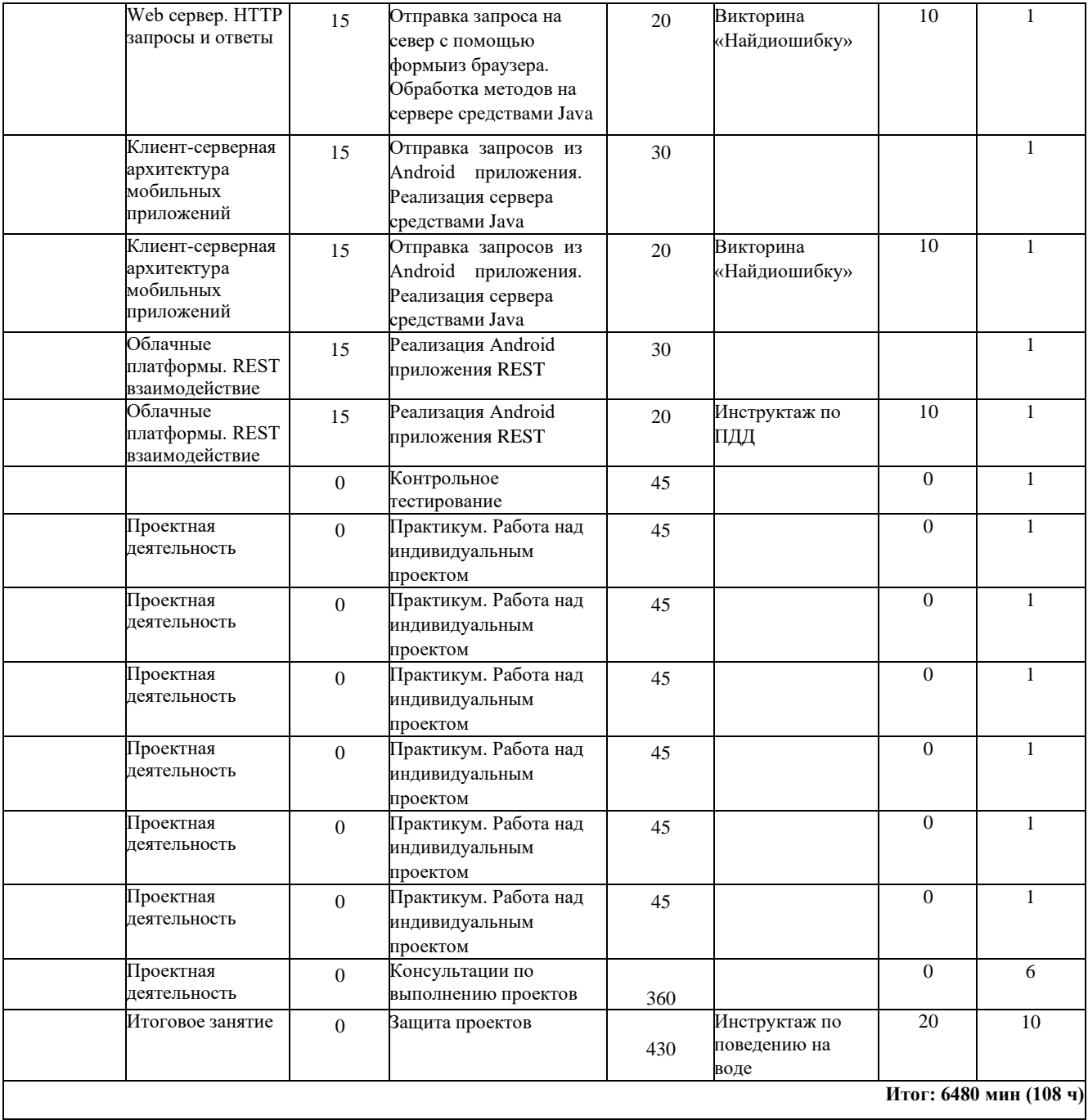

#### **2.5 Условия реализации программы**

#### <span id="page-21-0"></span>**Материально-техническое обеспечение**

Требования к помещению:

- помещение для занятий, отвечающие требованиям СанПин для учреждений дополнительного образования;

- качественное освещение;

- столы, стулья по количеству учащихся и 1 рабочим местом для педагога.

- доступ к сети Интернет;

Оборудование:

- флипчарт на треноге-1 шт., степень использования – 90%,

- доска магнитно-маркерная-1 шт., степень использования – 90%,

- интерактивная панель  $-1$  шт., степень использования  $-30\%$ ,

- системный блок, монитор -13 шт., степень использования – 30%,

- наушники-13 шт., степень использования – 30%,

- планшет – 13шт., степень использования – 30%,

- МФУ -1 шт., степень использования -  $30\%$ .

Учебно-методическое и информационное обеспечение программы: Информационное обеспечение: фото и видео, интернет- источники.

Кадровое обеспечение: педагог дополнительного образования, имеющий высшее образование, направленность которого соответствует направленности дополнительной общеобразовательной программы, высшую квалификационную категорию. Необходимые умения: владеет формами и методами обучения; использует специальные подходы к обучению в целях включения в образовательный процесс всех обучающихся, в том числе одаренных обучающихся; организовывает различные виды внеурочной деятельности: игровую, культурно – досуговую; регулирует поведение обучающихся для обеспечение безопасной образовательной среды; реализовывает современные формы и методы воспитательной работы, как на занятиях, так и во внеурочной деятельности, ставит воспитательные цели, способствующие развитию обучающихся, независимо от их способностей; общаются с детьми, признавая их достоинство, понимая и принимая их. При продолжении обучения, планируют взаимодействие с родителями. Обладает необходимыми знаниями преподаваемого предмета; основными закономерностями возрастного развития; основными методиками преподавания, видами и приемами современных педагогических технологий; путями достижения образовательных результатов и способами оценки результатов обучения.

## **Список литературы**

#### **Список литературы для педагога**

<span id="page-22-0"></span>1. Аллен Дауни, Крис Мэйфилд «Think Java» — O'Reilly Media, 2016 г. — 252 с.

2. шин, А. С. Java на примерах. Практика, практика и только практика : учебное пособие / А. С. Яшин, Р. В. Сеттер. — Санкт-Петербург : Наука и Техника, 2018. — 256 с. — ISBN 978-5-94387-755-1. — Текст : электронный // Лань : электронно-библиотечная система. — URL: https://e.lanbook.com/book/108278

 $3. - 439$  с.

4. Шилдт Герберт. «Java. Полное руководство» — М.: Диалектика., 2018 г. — 1488 с.

**5.** Пирская, Л. В. Разработка мобильных приложений в среде Android Studio : учебное пособие / Л. В. Пирская. — Ростов-на-Дону : ЮФУ, 2019. — 123 с. — ISBN 978-5-9275-3346-6. — Текст : электронный // Лань : электронно-библиотечная система. — URL: [https://e.lanbook.com/book/180721.](https://e.lanbook.com/book/180721)

#### **Список литературы для учащихся**

1. [http://myitschool.ru/book/ -](http://myitschool.ru/book/) Учебник IT ШКОЛЫ SAMSUNG.

#### **Интернет-ресурсы**

Интернет-ресурсы, рекомендуемые педагогам

1. Интернет-ресурсы, рекомендуемые педагогам

2. Федеральный портал «Российское образование». [http://www.edu.ru.](http://www.edu.ru/)

3. Международная федерация образования. [http://www.mfo-rus.org.](http://www.mfo-rus.org/)

4. Образование: национальный проект.

[http://www.rost.ru/projects/education/education\\_main.shtml](http://www.rost.ru/projects/education/education_main.shtml)

5. Сайт министерства образования и науки РФ. [http://www.mon.gov.ru.](http://www.mon.gov.ru/)

6. Планета образования: проект. [http://www.planetaedu.ru.](http://www.planetaedu.ru/)

7. ГОУ Центр развития системы дополнительного образования детей РФ. [http://www.dod.miem.edu.ru.](http://www.dod.miem.edu.ru/)

8. Российское школьное образование. [http://www.school.edu.ru](http://www.school.edu.ru/)

9. Портал «Дополнительное образование детей». [http://vidod.edu.ru](http://vidod.edu.ru/)

10. Платформа «Крибрум» https://my.kribrum.ru/

11. Публичный поиск «Крибрум» https://brahms.kribrum